## Inhaltsverzeichnis

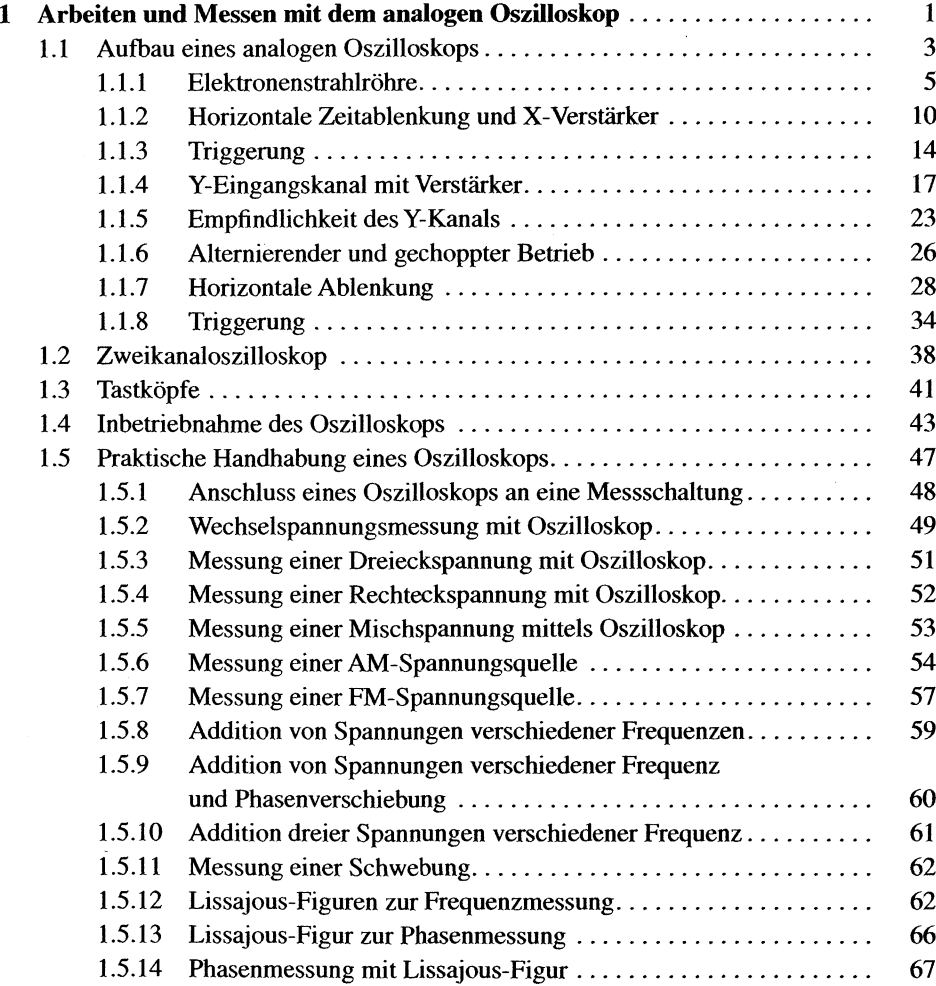

VII

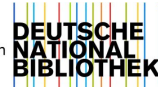

 $\bar{\beta}$ 

 $\bar{z}$ 

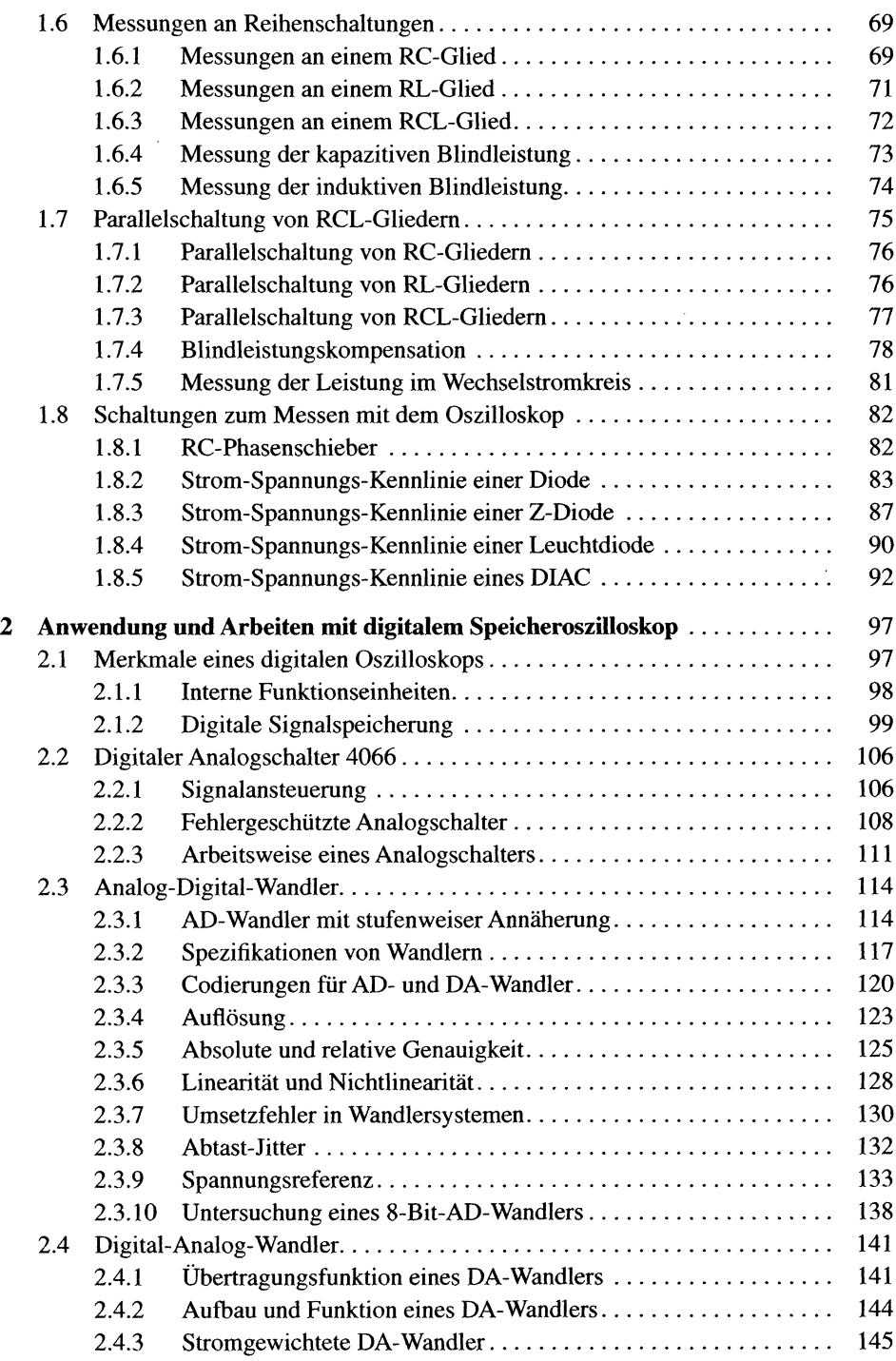

 $\sim 10^{-1}$ 

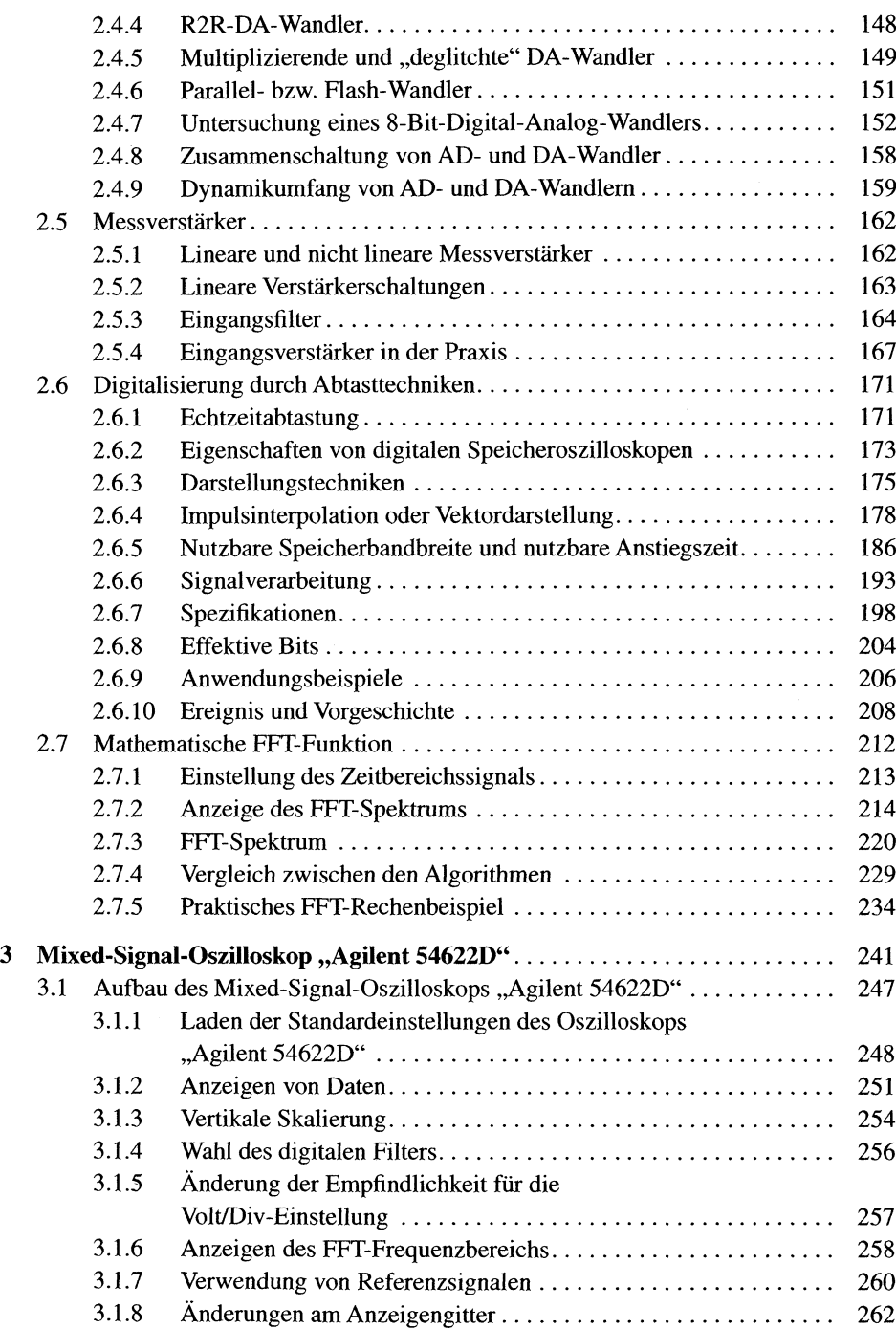

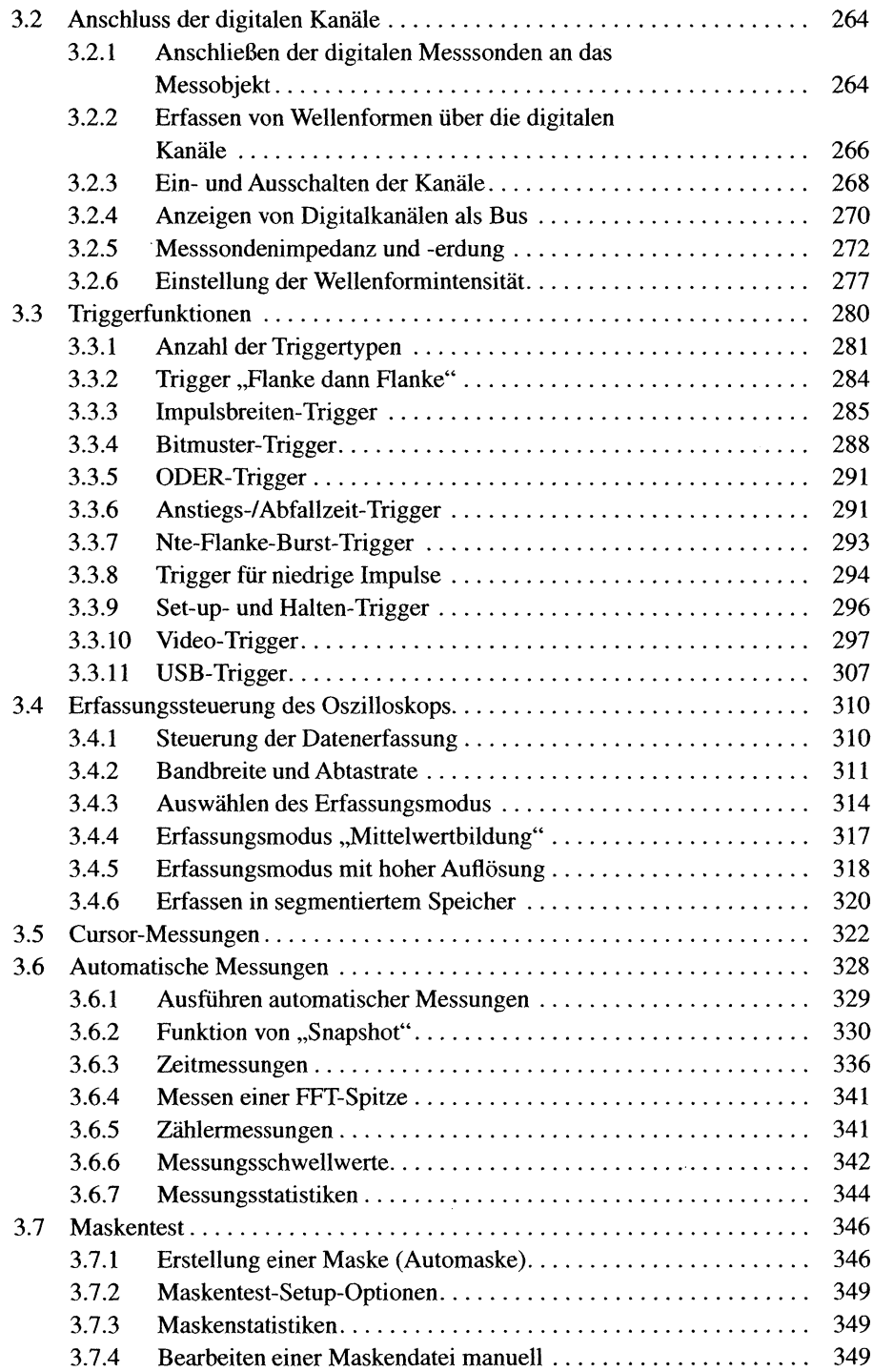

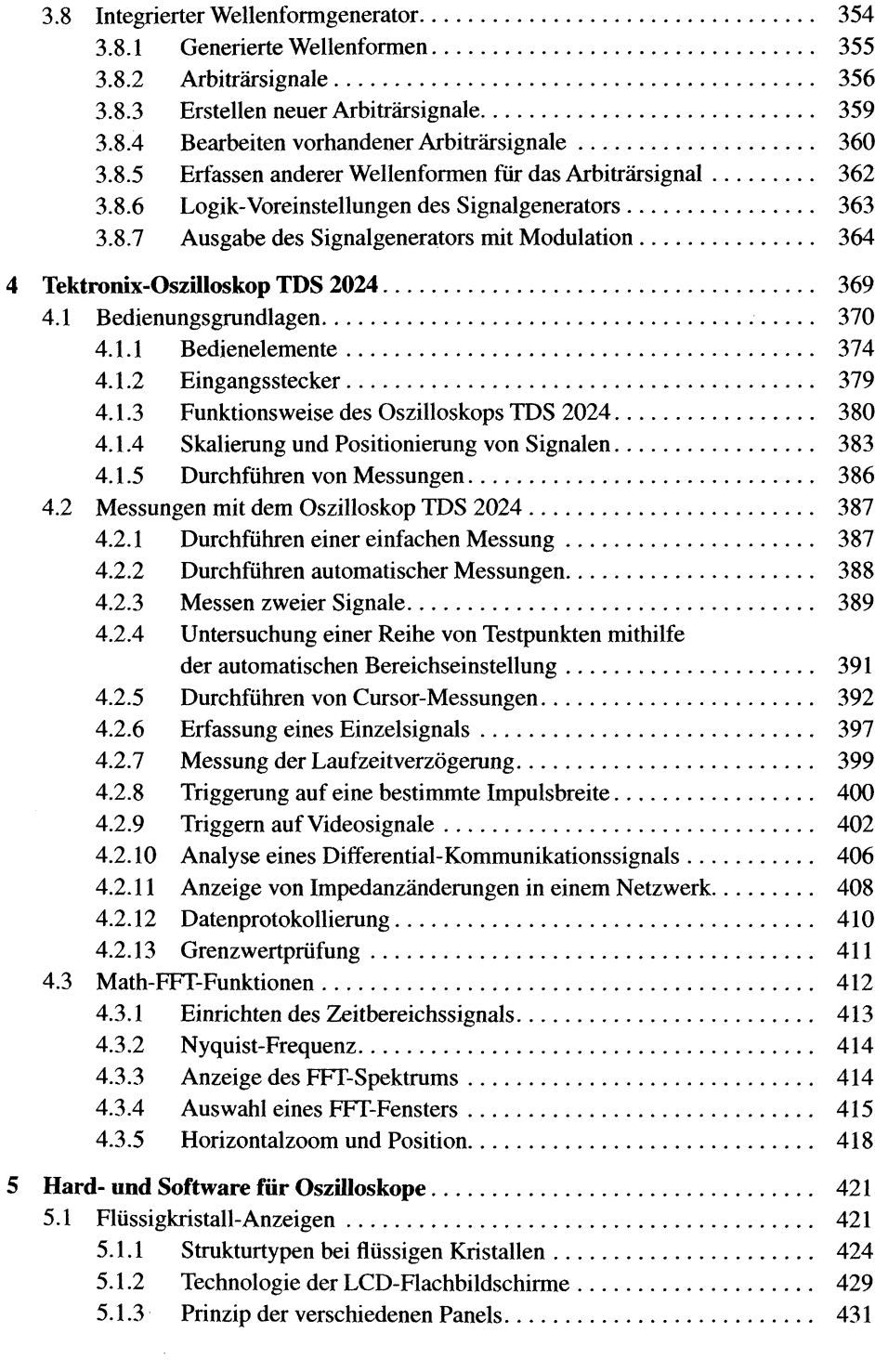

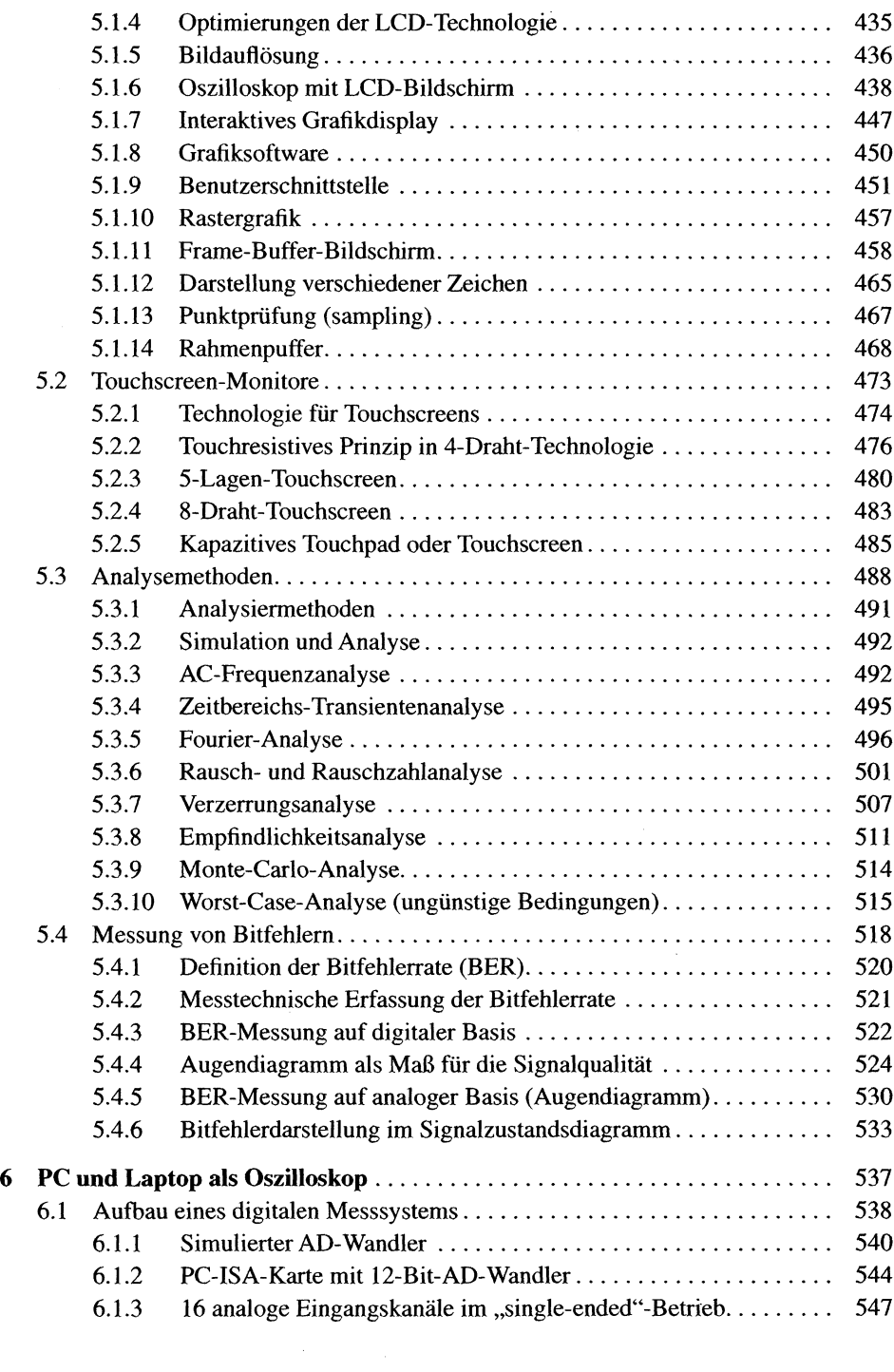

![](_page_6_Picture_11.jpeg)